## SEM3000 PC SOFTWARE OPERATION

- 1) Please connect the pc cable which we supplied together with SEM3110 receiver.
- 2) Please download the pc software from the download site at <a href="http://www.mywatt.biz/m/">http://www.mywatt.biz/m/</a> If you are using Windows 10, you need the <a href="https://www.mywatt.biz/m/">CP210x USB to UART Bridge VCP Drivers Silicon Labs</a> driver.
  - If you are using Windows 7, you need PC software Driver together with NetFreamwork for PC Driver
- 3) Communication port setting is necessary. Please do the following process.

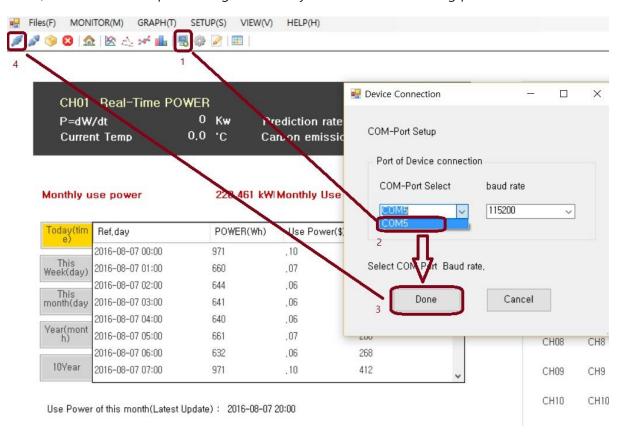

4) Please make time synchronization SEM3000 with PC by click the "execution" icon of Time Synchronization.

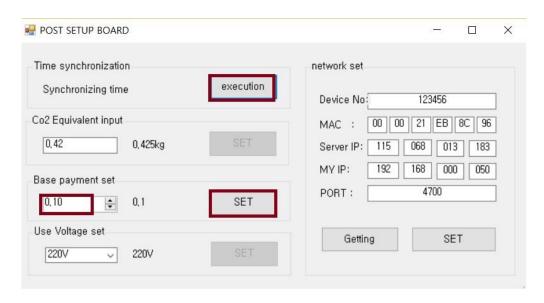

5) Realtime data download function.

Please input the download start time and click "DATA Down" icon. Then you could see the download operation circle display until it is finished.

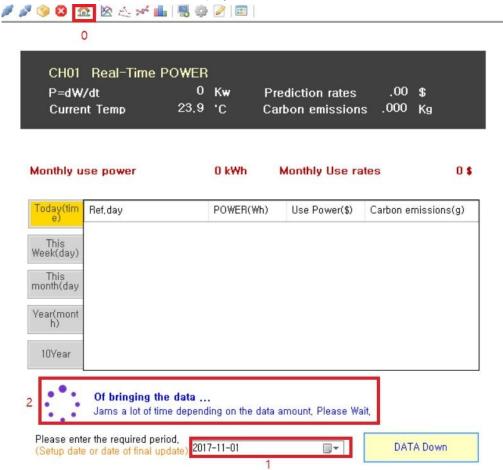

6) After finishing the download process, please click the following icon "10Year", "Year", "This month", "This Week", "Today" step by step as below: for "Channel1"

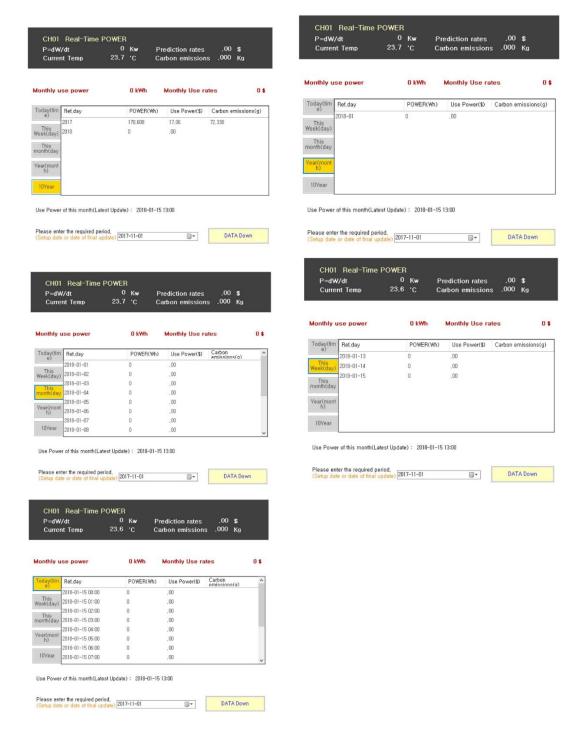

7) After finishing the download process, please click the following icon "10Year", "Year", "This month", "This Week", "Today" step by step as below: for "Channel4"

If we have good data on Channel 4, we need to move to Channel 4.

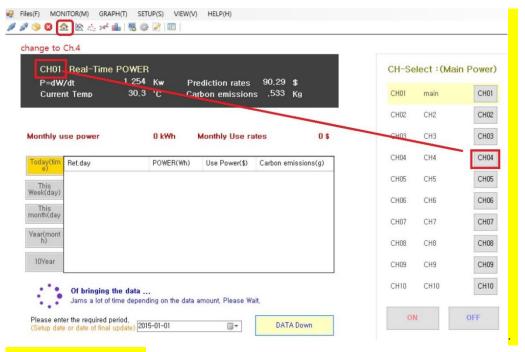

## Channel 4 data series.

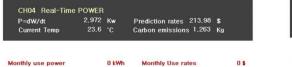

| Today(tim<br>e)   | Ref,day | POWER(Wh) | Use Power(\$) | Carbon emissions(g |
|-------------------|---------|-----------|---------------|--------------------|
|                   | 2017    | 1,246,733 | 124,67        | 528,615            |
| This<br>Week(day) |         | 358,663   | 35,87         | 152,073            |
| This<br>month(day |         |           |               |                    |
| Year(mont<br>h)   |         |           |               |                    |
| 10Year            |         |           |               |                    |

Use Power of this month(Latest Update): 2018-01-15 13:00

Please enter the required period.
(Setup date or date of final update) 2017-11-01

CH04 Real-Time POWER P=dW/dt 3.204 Kw Prediction rates 230.69 \$ Current Temp 23.5 °C Carbon emissions 1.362 Kg

| Monthly use power |            | 0 kWh Monthly Use rates |               |                        | 0\$ |
|-------------------|------------|-------------------------|---------------|------------------------|-----|
| Today(tim         | Ref, day   | POWER(Wh)               | Use Power(\$) | Carbon<br>emissions(d) | ^   |
| 0,                | 2018-01-01 | 5,686                   | .57           | 2,411                  |     |
| This<br>Week(day) | 2018-01-02 | 36,606                  | 3,66          | 15,521                 |     |
|                   | 2018-01-03 | 26,978                  | 2,70          | 11,439                 |     |
| month(day         | 2018-01-04 | 39,645                  | 3,96          | 16,809                 |     |
|                   | 2018-01-05 | 30,281                  | 3,03          | 12,839                 |     |
| Year(mont<br>h)   | 2018-01-06 | 5,705                   | .57           | 2,419                  |     |
|                   | 2018-01-07 | 5,687                   | .57           | 2,411                  |     |
| 10Year            | 2018-01-08 | 36,563                  | 3,66          | 15,503                 | _   |

Use Power of this month(Latest Update): 2018-01-15 13:00

Please enter the required period.
(Setup date or date of final update) 2017-11-01

CH04 Real-Time POWER
P=dW/dt 3.134 Kw Prediction rates 225.65 \$
Current Temp 23.6 'C Carbon emissions 1.332 Kg

| Today(tim         | Ref, day | POWER(Wh) | Use Power(\$) | Carbon emissions(g) |
|-------------------|----------|-----------|---------------|---------------------|
| This<br>Week(day) | 2018-01  | 358,663   | 35, 87        | 152,073             |
| This<br>month(day |          |           |               |                     |
| Year(mont<br>h)   |          |           |               |                     |
| 10Year            |          |           |               |                     |

Use Power of this month(Latest Update): 2018-01-15 13:00

Please enter the required period,
(Setup date or date of final update) 2017-11-01 

□▼

DATA Down

CH04 Real-Time POWER
P=dW/dt 3.288 Kw Prediction rates 236.74 \$
Current Temp 23.6 'C Carbon emissions 1.397 Kg

Monthly Use rates

DATA Down

0 kWh

| Today(tim         | Ref, day   | POWER(Wh) | Use Power(\$) | Carbon emissions(g) |
|-------------------|------------|-----------|---------------|---------------------|
|                   | 2018-01-13 | 5,656     | .57           | 2,398               |
| This<br>Week(day) | 2018-01-14 | 5,661     | .57           | 2,400               |
|                   | 2018-01-15 | 16,687    | 1,67          | 7,075               |
| Year(mont<br>h)   |            |           |               |                     |
| 10Year            |            |           |               |                     |

Use Power of this month(Latest Update): 2018-01-15 13:00

Monthly use power

Please enter the required period,
(Setup date or date of final update)
2017-11-01

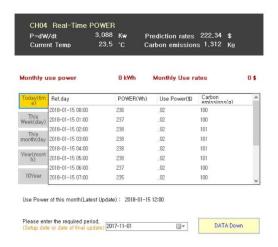

8) Then you could see the logged graph for all channels:

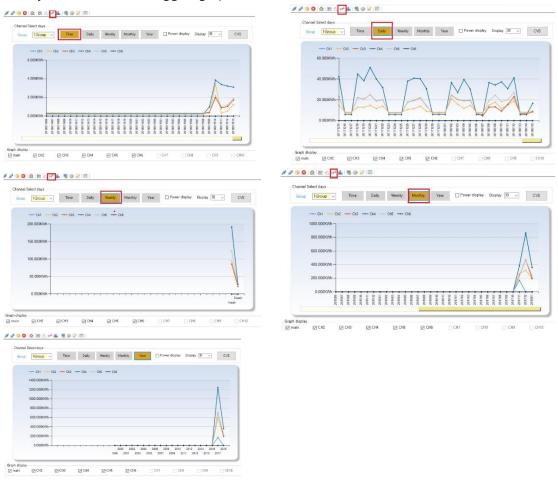

9) The you could compare 2 months as below:

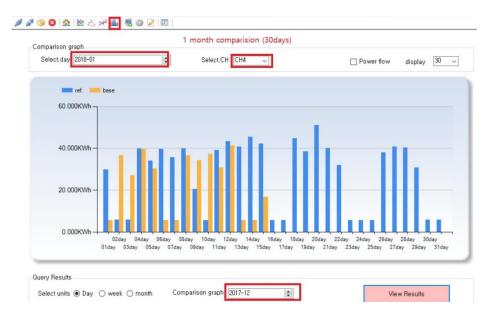

10) If you to erase all the data on SEM3000 and pc software and make clear database, please click Setup -> Dbase -> Delete. You can erase the logged database 100%.

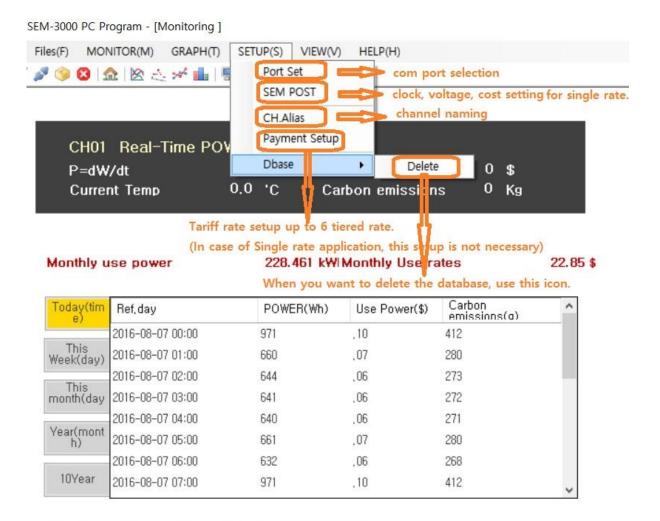

Use Power of this month(Latest Update): 2016-08-07 20:00

11) If you want to change the channel name, please use as below:

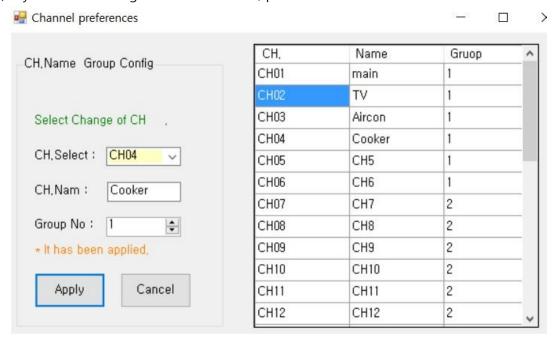

12) If you need real time data display with SEM3000, please use as below.

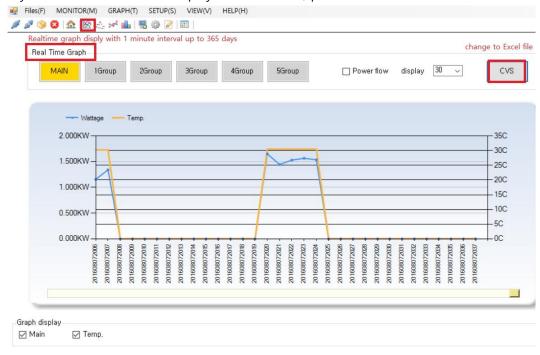

13) If you want to see the daily graph of long realtime data logged file, please use the below icon. Please select the day what you want to see.

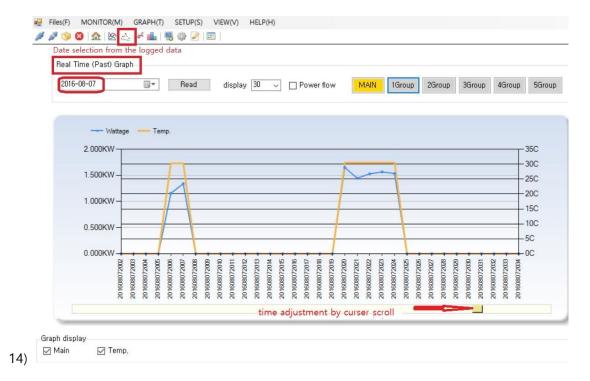

15) If you need some more information, please have a look at <a href="http://mywatt.biz/soft">http://mywatt.biz/soft</a>

Korins Inc. http://mywatt.biz

Tel: +82-31-777-1588 Fax: +82-31-777-1588

Mobile: +82-10-8905-1244

hyh@korins.kr

Address:

Rm708, Dunchon-daero #474, Jungwon-gu, Gyeonggi Province, Republic of Korea

Post code: 13229